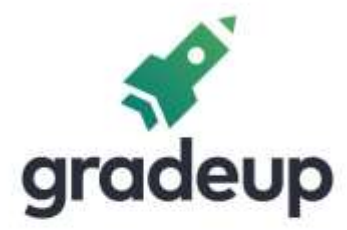

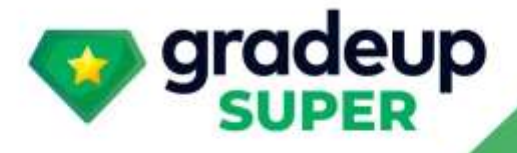

# **Rajasthan RVUNL**

# **Electrical Engineering**

# **Electrical Machines**

# **Important Formula Notes**

Sahi Prep Hai Toh Life Set Hai

1

www.gradeup.co

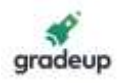

### **ELECTRICAL MACHINES (FORMULA NOTES)**

### **1. Transformer:**

- Gross cross-sectional area = Area occupied by magnetic material + Insulation material.
- Net cross sectional area = Area occupied by only magnetic material excluding area of insulation material.
- Hence for all calculations, net cross-sectional area is taken since majority  $\phi$ (flux) flows in magnetic material.

 $\phi = BA_n$ 

- Specific weight of  $t/f = \frac{Weight\ of\ Transformer}{\sqrt{2\pi}}$ **KVA** rating of Transformer
- Staking/iron factor:

 $(k<sub>s</sub>) = \frac{\text{Net cross sectional area}}{\text{Cross cross sectional area}}$ Gross cross sectional area

- ks is always less than 1
- Gross CS area =  $A_G$  = Length  $\times$  Breadth
- Net CS area =  $A_n = k_s \times A_G$
- Utilization factor of transformer core

 $=$  Effective CS area U.F. Total CS area U.F. of cruciform core =  $0.8$  to  $0.85$ .

- Flux =  $\frac{mmF}{Reluc \tan ce} = \phi_m \sin \omega t$
- According to faradays second law,

$$
e_1 = -N_1 \frac{d\phi}{dt} = -N_1 \frac{d}{dt} (\phi_m \sin \omega t)
$$

Instantaneous value of emf in primary

$$
e_1=N_1\phi_m\omega\,sin\Biggl(\omega t-\frac{\pi}{2}\Biggr)
$$

• Transformer emf equations:

 $E_1 = 4.44$  N<sub>1</sub> B<sub>max</sub> A<sub>n</sub>f ... (i)

$$
E_2 = 4.44 N_2 B_{max} A_n f
$$
 ... (ii)

• Emf per turn in Primary:

$$
I^{ry} = \frac{E_1}{N_1} = 4.44B_{\text{max}}A_n f
$$

• Emf per turn in Secondary:

**Rajasthan RVUNL** A Technical Course for AEN & JEN (Electrical)

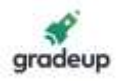

$$
II^{r\nu}\,=\,\frac{E_2}{N_2}=4.44B_{\textrm{max}}A_nf
$$

• Emf per turn on both sides of the transformer is same

$$
\frac{E_1}{N_1} = \frac{E_2}{N_2} \Rightarrow \frac{E_1}{E_2} = \frac{N_1}{N_2} = \frac{1}{k}
$$

Transformation ratio =  $K = \frac{2}{5} = \frac{12}{12}$ 1 1  $K = \frac{E_2}{E_1} = \frac{N}{N}$ 

Turn ratio = 
$$
\frac{1}{K} = N_1 : N_2
$$

• For an ideal two-winding transformer with primary voltage  $V_1$  applied across  $N_1$  primary turns and secondary voltage  $V_2$  appearing across  $N_2$  secondary turns:

$$
\frac{V_1}{V_2}=\frac{N_1}{N_2}
$$

• The primary current  $I_1$  and secondary current  $I_2$  are related by:

$$
\frac{I_1}{I_2} = \frac{N_2}{N_1} = \frac{V_2}{V_1}
$$

• For an ideal step-down autotransformer with primary voltage  $V_1$  applied across  $(N_1 + N_2)$ primary turns and secondary voltage  $V_2$  appearing across  $N_2$  secondary turns.

$$
\frac{V_1}{V_2} = \frac{\left(N_1 + N_2\right)}{N_2}
$$

• The primary (input) current  $I_1$  and secondary (output) current  $I_2$  are related by:

$$
\frac{I_1}{I_2} = \frac{N_2}{\left(N_1 + N_2\right)} = \frac{V_2}{V_1}\,.
$$

• For a single-phase transformer with rated primary voltage  $V_1$ , rated primary current  $I_1$ , rated secondary voltage  $V_2$  and rated secondary current  $I_2$ , the volt ampere rating S is:  $\mathsf{S} = \mathsf{V}_{\!1} \mathsf{I}_{\!1} = \mathsf{V}_{\!2} \mathsf{I}_{\!2}$ 

• For a balanced m-phase with rated primary phase voltage 
$$
V_1
$$
 rated primary current  $I_1$ , rated secondary phase voltage  $V_2$  and rated secondary current  $I_2$ , the volt ampere rating S is:

 $S = mV_1I_1 = mV_2I_2$ 

• The primary circuit impedance  $Z_1$  referred to the secondary circuit for an ideal transformer with  $N_1$  primary turns and  $N_2$  secondary turns is:

$$
Z_{12}\,=\,Z_1\!\left(\frac{N_2}{N_1}\right)^{\!2}
$$

• During operation of transformer:

$$
B_m \propto \frac{E_1}{f} \propto \frac{V_1}{f}
$$

### **Rajasthan RVUNL** A Technical Course for AEN & JEN (Electrical)

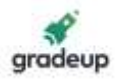

$$
B_{max} = Constant \Rightarrow \frac{V_1}{f} = Constant
$$

### **Equivalent circuit of Transformer under No-Load condition:**

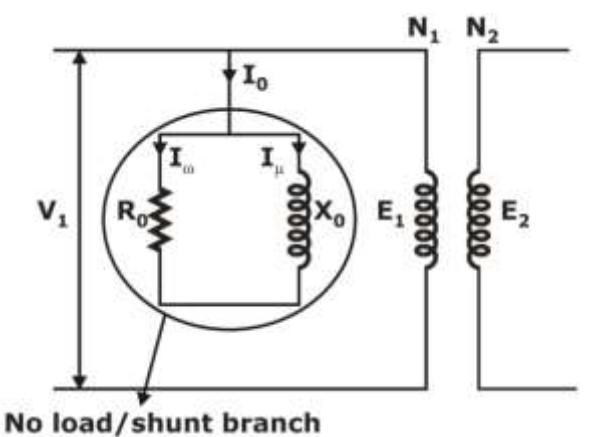

• No load current =  $I_0 = I_\mu + I_\omega = I_0 \angle - \phi_0$ 

$$
\begin{aligned} I_{w} &= I_{0} \text{ cos }\phi_{0} \\ I_{u} &= I_{0} \text{ sin }\phi_{0} \end{aligned}
$$

• No load power =  $V_1I_0 \cos \phi_0 = V_1I_w$  = Iron losses

$$
R_o = \frac{V_1}{I_{w1}} \, ; X_o = \frac{V_1}{I_{\mu}} \Rightarrow \quad I_w = \frac{\text{No load power}}{V_1}
$$

### **Transferring from Secondary to Primary:**

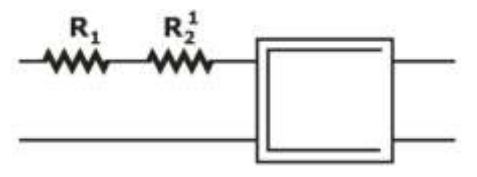

$$
I_2{}^2R_2 = I_1{}^2R_2{}^1
$$

$$
R_2^1 = R_1 \left(\frac{I_2}{I_1}\right)^2 = \frac{R_2}{K^2}
$$
 ::  $R_2^1 = \frac{R_2}{K^2}$ 

### **From Primary to Secondary:**

$$
I_1{}^2R_1 = I_2{}^2R_1{}^1
$$
  

$$
R_1^1 = \frac{I_1^2}{I_2^2} \times R_1 = R_1K_2
$$

• Total resistance ref to primary =  $R_1 + R_2$ <sup>1</sup>

$$
R_{01} = R_1 + \frac{R_2}{k^2}
$$

- Total resistance ref to secondary =  $R_2 + R_1$ <sup>1</sup>  $R_{02} = R_2 + k^2 R_1$
- Total Cu loss =  $I_1^2$  R<sub>01</sub> or  $I_2^2$  R<sub>02</sub>

### **Rajasthan RVUNL** A Technical Course for AEN & JEN (Electrical)

### [www.gradeup.co](http://www.gradeup.com/)

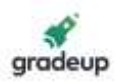

### **Per unit resistance drops:**

- P.U. primary resistance drop =  $\frac{I_1 R_1}{I_1}$ 1 E
- P.U. secondary resistance drop =  $\frac{I_2 R_2}{I_1}$ 2 E
- Total P.U. resistance drop ref to I<sup>ry</sup> =  $\frac{I_1 R_{01}}{I}$ 1 E
- Total P.U. resistance drop ref to II<sup>ry</sup> =  $\frac{I_2 R_{02}}{P}$ 2 E
- The P.U resistance drops on both sides of the t/f is same

$$
\frac{I_1 R_{01}}{E_1} = \frac{I_2 R_{02}}{E_2}
$$

### **Losses present in transformer:**

- 1. Copper losses: Transformer windings major losses
- 2. Iron losses: Transformer core
- 3. Stray load losses: Cu parts and Iron parts minor losses
- 4. Dielectric losses: Insulating materials.

### **1. Cu losses in transformer:**

Total Cu loss =  $I_1^2R_1 + I_2^2R_1 = I_1^2R_{01} = I_2^2R_{02}$ 

- Rated current on  $I<sup>ry</sup> =$ 1 VA rating of t / f E
- Similarly, current on  $II^{ry} =$ 2 VA rating of t / f E
- Cu losses  $\propto I_1^2$  or  $I_2^2$ . Hence these are called as variable losses.
- P.U. full load Cu loss  $=$   $\frac{12 \text{ cm}}{14}$   $\frac{120 \text{ cm}}{14}$   $\frac{1}{24}$   $\frac{1}{24}$   $\frac{1}{24}$   $\frac{1}{24}$  $\rm{^2R_{01}}$  $1^{\texttt{-}}1$ FL Cu loss in watts  $\:$  I. I. R VA rating of  $t$  /  $f$   $E,I$
- If VA rating of transformer is taken as base then P.U Cu loss  $\propto I_1^2$  as remaining terms are constant.
- P.U. Cu loss at  $x$ (Loading factor) of FL =  $x^2 \times$  PU FL Cu loss
- $= \frac{I_1 R_{01}}{E_1} \times$  $\mathbf{I}_1 \mathbf{R}_{01}$   $\mathbf{I}_1$  $\mathsf{r}$   $\mathsf{r}$   $\mathsf{$ PU resis tan ce drop ref to I' $^{\prime\prime} \mid$   $\quad$  I,R  $_{\rm o1}$   $\quad$  I PU resis tan ce ref to  $I^{\gamma}$   $\qquad$   $\qquad$  $\rm{^{2}R_{01}}$ 1 1 I'R E I
	- $\therefore$  PU resistance drop = PU Full Load Cu loss
	- % FL Cu loss = %R = %Resistance drop.

### **Iron (or) Core losses in Transformer:**

**1. Hysteresis loss:**

### **Steinmetz formula:**

**Rajasthan RVUNL** A Technical Course for AEN & JEN (Electrical)

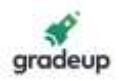

### **W<sup>h</sup> = η Bmax x f V**

Area under one hysteresis loop

where,

η = Stienmetz coefficient

 $B_{\text{max}}$  = Maximum flux density in transformer core.

 $f =$  Frequency of magnetic reversal  $=$  supply frequency.

 $V =$  Volume of core material

 $x = H$ ysteresis coefficient (or) stienmetz exponent = 1.6 (Si or CRGO steel)

### **2. Eddy current loss:**

Eddy current loss,  $\rm\,W_{e} \propto R_{ce} \times I_{e}^{2}$ 

As area decreases in laminated core resistance as a result conductivity decrease.

 $\mathsf{W}_{\!{\sf e}} = \mathsf{K}\big( \mathsf{Cons\,tant} \big) \mathsf{B}_{\mathsf{max}}^2 \mathsf{f}^2(\mathsf{Supply\,tret} \big) \!\times\! \mathsf{t}^2(\mathsf{Thickness\,of\,lamin\,ation})$ 

(It is a function of σ)

During operation of transformer:

$$
B_m \propto \frac{V_1}{f}
$$

Case(i):  $\frac{\mathsf{V}_1}{\epsilon}$  $\frac{r_1}{f}$  = Constant, B<sub>max</sub> = Constant

$$
W_e \propto f^2
$$

$$
W_e = Bf^2
$$

$$
\therefore \begin{aligned} W_i &= W_h + W_e \\ W_i &= Af + Bf^2 \end{aligned} \quad \text{When } B_{\text{max}} = \text{Constant}
$$

**Case(ii):**  $\frac{V_1}{f}$   $\neq$  $\frac{r_1}{f}$   $\neq$  Constant, B<sub>max</sub>  $\neq$  Constant

$$
W_e \propto \left(\frac{V_1}{f}\right)^2 f^2
$$
  

$$
W_e \propto V_1^2
$$
  

$$
W_i = W_h + W_e
$$

$$
W_i = \frac{AV_1^{1.6}}{f^{0.6}} + BV_1^2
$$

### **P.U. iron loss:**

- P.U. iron loss =  $\frac{\text{Iron loss in watts}}{\text{M}}$ VA rating of t / f
- As VA rating is chosen as base then the P.U. iron loss are also constant at all load conditions.

### **To find out constant losses:**

•  $W_0$  = Losses in t/f under no-load condition = Iron losses + Dielectric loss + no-load primary loss  $(I_0^2R_1)$ 

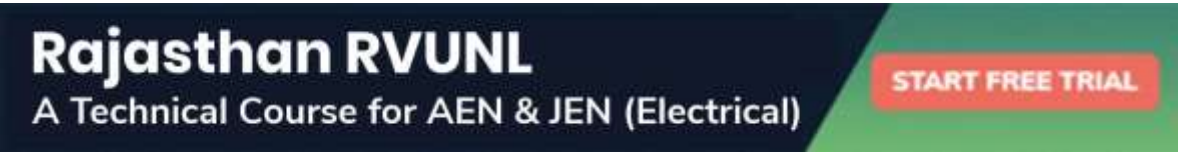

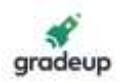

• Constant losses =  $W_0 - I_{02}^2 R_1$ Where,  $R_1 = LV$  winding resistance.

### **To find out variable losses:**

- $W_{sc}$  = Loss in transformer under SC condition = Full Load Cu loss + stray load losses (Cu and Iron) + Iron losses in both windings.
- Variable losses =  $W_{sc}$  Iron losses corresponding to V<sub>SC</sub>.

### **OC Test:**

V $_{\rm 1}$  rated  $\rightarrow$  W $_{\rm i}$ 

### **SC Test:**

$$
\begin{aligned} V_{sc} &\rightarrow \left(W_{i}\right)_{sc} \\ W_{i} &\propto V_{i}^{2} \\ \frac{W_{i}}{\left(W_{i}\right)_{sc}} & = \left(\frac{V_{1} \text{ rated}}{V_{sc}}\right)^{2} \\ \left(W_{i}\right)_{sc} & = W_{i}\left(\frac{V_{sc}}{V_{1} \text{ rated}}\right) \end{aligned}
$$

 $\dots$  Variable losses =  $\mathsf{W}_{\mathrm{sc}} - (\mathsf{W}_{\mathsf{i}})_{\mathrm{sc}} \bigg(\dfrac{\mathsf{V}_{\mathrm{sc}}}{\mathsf{V}_{\mathsf{i}}} \; \text{rated} \bigg)$ 2  $\sigma_{\rm sc}^{\prime}$  –  $\left({\sf W}_{\sf i}^{\prime}\right)_{\rm sc}\left\{\frac{\rm sc}{\sf V}_{\sf i}$  rat  $W_{\text{tot}} - (W_{\text{i}})^{\text{v}}$   $\left( \frac{V_{\text{tot}}}{V_{\text{tot}}} \right)$ V rated

2

• Under the assumption that small amount of iron losses corresponds to  $V_{sc}$  and stray load losses are neglected the wattmeter reading in SC test can be approximately taken as FL Cu losses in the transformer.

• 
$$
W_{sc} \simeq FL
$$
 Cu loss  $\simeq I_{sc}^2 \times R_{01}$ 

$$
\boldsymbol{R}_{01} = \frac{\boldsymbol{W}_{sc}}{\boldsymbol{I}_{sc}^2}
$$

### **Efficiency:**

• Efficiency of transformer is given by

$$
\eta = \frac{\text{output power}}{\text{input power}} = \frac{\text{output power}}{\text{input power} + \text{losses}}
$$

$$
= \frac{E_2 I_2 \cos \phi_2}{E_2 I_2 \cos \phi_2 + FL \text{ Cu losses} + \text{Iron losses}}
$$

$$
\eta_{\text{FL}}\,=\,\frac{E_2 I_2\,\text{cos}\,\varphi_2}{E_2 I_2\,\text{cos}\,\varphi_2\,+\,I_2^2 R_{02}\,+\,W_i}
$$

$$
\eta_{x \text{ of } FL} = \frac{x \left(E_{2} I_{2}\right) \text{cos } \phi_{2}}{x \left(E_{2} I_{2}\right) \text{cos } \phi_{2} + x^{2} \left(I_{2}^{2} R_{02}\right) + W_{i}}
$$

**Rajasthan RVUNL** A Technical Course for AEN & JEN (Electrical)

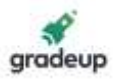

- Transformer efficiency =  $\frac{KVA \times cos \phi}{cos \phi}$  $\times$  cos  $\phi$  +  $\mathsf{W}_{\mathsf{i}}$  + KVA  $\times$  cos KVA  $\times$  cos  $\phi$  + W  $+$  Cu losses
- Voltage drop in t/f at a specific load, p.f. =  $I_2R_{02} \cos \phi_2 \pm I_2X_{02} \sin \phi_2$

• % Voltage regulation = 
$$
\frac{I_2 R_{02} \cos \phi_2 \pm I_2 X_{02} \sin \phi_2}{V_2} \times 100 = \left(\frac{I_2 R_{02}}{V_1}\right) \cos \phi_2 \pm \left(\frac{I_2 R_{02}}{V_1}\right) \sin \phi_2
$$
  
% Regulation = 
$$
\left[ (R_{p_U}) \cos \phi_2 + (X_{p_U}) \sin \phi_2 \right] \times 100
$$

**Auto Transformer:**

• K of auto transformer =  $\frac{LV}{l}$ HV

(KVA) induction =  $(V_1 - V_2) I_1$ 

Input KVA = 
$$
V_1I_1
$$

$$
\frac{(KVA)_{\text{induction}}}{\text{input KVA}} = \frac{(V_1 - V_2) I_1}{V_1 I_1} = 1 - \frac{LV}{HV} = 1 - K
$$

 $\therefore$  (KVA) $_{\text{induction}}$  = (1 – K) input KVA

- $(KVA)$ induction = Input  $KVA (KVA)$ ind
- $(KVA)$ <sub>conduction</sub> =  $K \times$  input KVA
- Wt. of conductor in section AB of auto  $t / f \propto (N_1 N_2) I_1$
- Wt. of conductor in section BC of auto  $t / f \propto (I_1 I_2) N_1$ 
	- $\therefore$  Total Wt. of conductor in auto t/f is

$$
\begin{aligned} &\propto \, I_1 \left(N_1-N_2\right) N_1 + \left(N_2-N_1\right) N_2 \\ &\propto \, 2 \left(N_1-N_2\right) I_1 \end{aligned}
$$

• Total Wt. of conductor in 2 wdg transformer

$$
\propto I_1 N_1 + I_2 N_2 \, \propto \, 2 I_1 N_1
$$

•  $=\frac{2(N_1-N_2)I_1}{\cdots}$ 1 1 Wt. of conductor in an auto t / f  $2(N_1-N_2)I$ We of conductor in 2 wdg t / f  $= \frac{-(1+i)^{2}/-1}{2N_{1}I_{1}} = 1 - \frac{N_{2}}{N_{1}} = 1 - \frac{N_{3}}{N_{2}}$ 1  $1-\frac{\mathsf{N}_2}{\mathsf{N}_1} = 1-\mathsf{K}$ 

Wt. of conductor in auto  $t/f = (1 - K)$  (Wt. of conductor in 2 wdg  $t/f$ )

- Thus, saving of conductor material if auto-transformer is used $\} = K \times$  (Conductor wt. in 2) wdg transformer)
- $(% FL Iosses)_{AT} = (1 K)(% FL Iosses)_{2wdg t/f}$
- $(%Z)_{AT} = (1 K)(%Z)_{2wdg \ t/f}$

• 
$$
(KVA)_{AT} = \frac{1}{1 - K} (KVA)_{2wdg t/f}
$$

### **Rajasthan RVUNL** A Technical Course for AEN & JEN (Electrical)

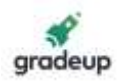

### **2. DC Machines:**

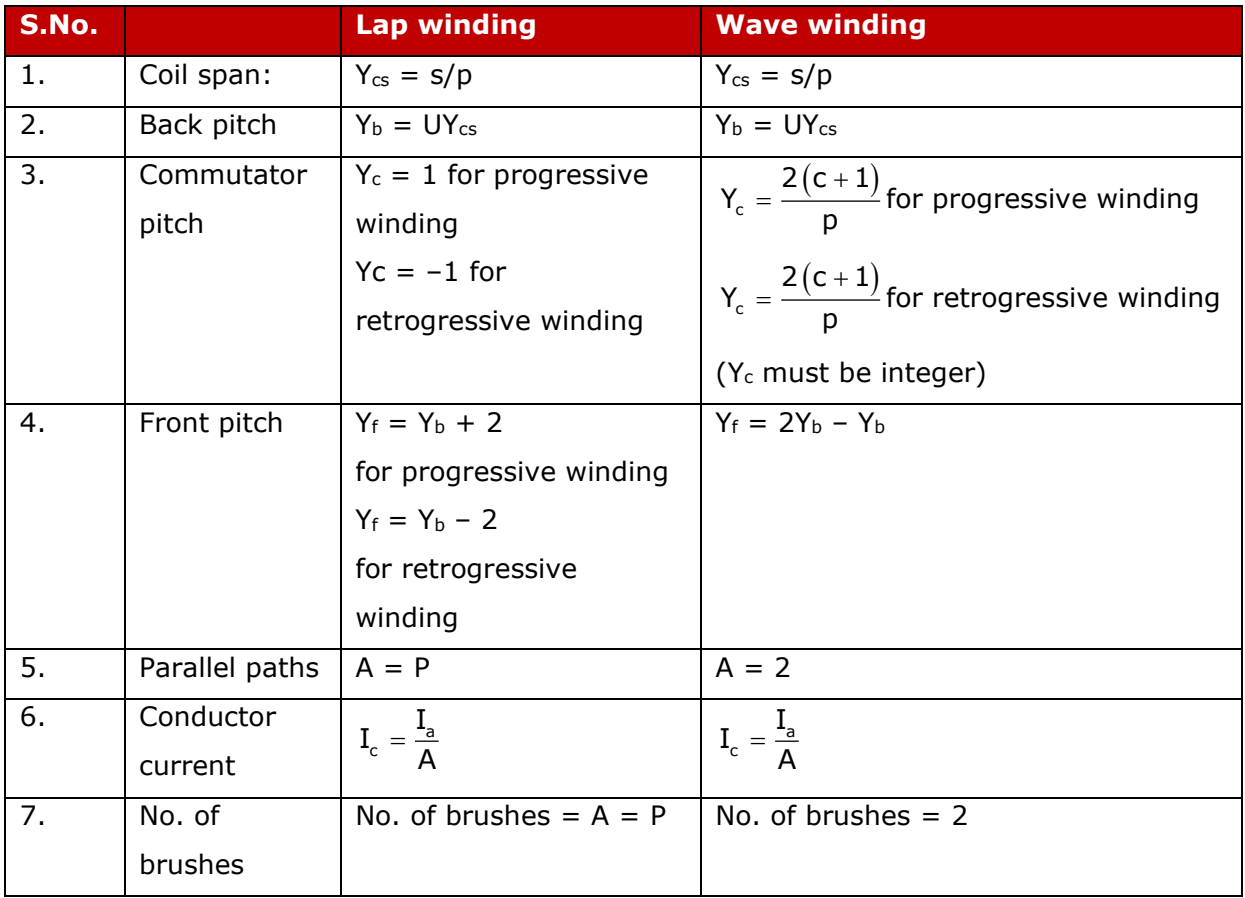

 $S = No.$  of commutator segments

 $P = No.$  of poles

$$
U = No.
$$
 of coil sides/No. of poles =  $\frac{2c}{s}$ 

- $C = No.$  of coils on the rotor
- $A = No.$  of armature parallel paths
- I<sup>a</sup> = Armature current
- Distribution factor

$$
(K_{d}) = \frac{\text{Phasor sum coil emf}}{\text{Arthenatic sum of coil emf}} = \frac{\text{Chord}}{\text{arc}} = \frac{2}{\pi}
$$

• Pitch factor

$$
(K_{\rm p})=\frac{\text{Electrical angle of coil}}{180^{\circ}}\times 100\%
$$

$$
\bullet \qquad \theta^0_{electrical}\,=\frac{P}{2}\,\theta^0_{mechanical}
$$

• Armature mmf/Pole(Peak),  $AT_a = \frac{zI_a}{2AP}$ 

## **Rajasthan RVUNL** A Technical Course for AEN & JEN (Electrical)

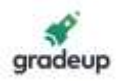

- AT (compensating winding) =  $\frac{zI_a}{z_0} \times \frac{\text{Pole arc}}{\text{Pole}}$ 2AP  $^{\circ}$  Pole pitch
- At (Inter pole) =  $AT_+$ μ  $I_{\sf a}$  +  $\frac{\blacktriangleright}{\cdot}$   $I_{\sf qi}$  $\mathsf{A}\mathsf{T}$  +  $\overset{\mathsf{B}_i}{-}\mathsf{I}$

where  $B_i$  = flux density in inter pole air gap

 $I_{gi}$  = Length of inter pole air gap,

 $\mu_0 = 4\pi \times 10^{-7}$ 

• No of turns in each interpole,

$$
N_{\text{interpole}} = \ \frac{\text{AT}\left(\text{Inter pole}\right)}{I_{\text{a}}}
$$

- The no. of compensating conductor per pole,  $\frac{N_{\text{cw}}}{Pole} = \frac{Z}{AP} \left( \frac{Pole \text{ arc}}{Pole \text{ pitch}} \right)$ Pole AP \ Pole pitch
- The mechanical power that is converted is given by  $P_{conv} = T_{ind} \omega_m$ Where,  $T = Induced torque$

 $\omega_m$  = Angular speed of the machine rotor

- The resulting electric power produced  $P_{conv} = E_A I_A$
- The power balance equation of the DC machine is T<sub>ind</sub>  $\omega_m = E_A I_A$
- The induced emf in the armature is  $E_a = \frac{\varnothing ZNP}{\varnothing \varnothing \varnothing}$  $\frac{22141}{60A}$ .
- Torque developed in DC machine,  $T_e = \frac{PZ}{2\pi A} \varnothing I_a$ .

Where  $\varnothing = \frac{\text{Flux}}{\text{Pole}}$ , Z = Number of armature conductors, P = No. of poles, N = Speed in rpm,

 $A = No$ . of armature parallel paths  $I_a = Armature$  current

- The terminal voltage of the DC generator is given by  $V_t = E_a I_a R_a$
- The terminal voltage of the DC motor is given by  $V_t = E_a + I_a R_a$
- Speed regulation of DC machine is given by,  $SR = \frac{\omega_{n1} \omega_{f1}}{\omega_{ci}} \times 100\% = \frac{N_{n1} N_{f1}}{N_{ci}} \times$ n1 f1 n1 f1 f1 **f**1  $SR = \frac{\omega_{n1} - \omega_{f1}}{\omega_{ci}} \times 100\% = \frac{N_{n1} - N_{f1}}{N_{ci}} \times 100\%$
- Voltage regulation,  $VR = \frac{V_{n1} V_{f1}}{V_{n1}} \times 10^{-10}$ f1  $\text{VR} = \frac{V_{n1} - V_{f1}}{V_{f1}} \times 100\%$

### **Shunt Generator:**

- For a shunt generator with armature induced voltage E<sub>a</sub>, armature current I<sub>a</sub> and armature resistance Ra, the terminal voltage V is:  $V = E_a - I_a R_a$
- The field current If for a field resistance Rf is:  $I_f =$ f  $I_f = \frac{V}{R}$
- The armature induced voltage  $E_a$  and torque T with magnetic flux  $\Phi$  at angular speed  $\omega$  are:

**Rajasthan RVUNL** A Technical Course for AEN & JEN (Electrical)

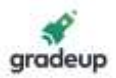

Where,  $k_f$  and  $k_m$  are design coefficients of the machine.

Note that for a shunt generator:

- Induced voltage is proportional to speed.
- Torque is proportional to armature current.
- The airgap power Pe for shunt generator is:

 $P_e = \omega T = E_1 I_2 = k_m \omega I_2$ 

### **Series Generator:**

 $E_n = k_r \Phi_0 = k_m \Phi$   $T = k_r \Phi_0 = k_m I_n$ , where, k and k<sub>n</sub> are design coefficients of<br>
Vote that for a shunt generator:<br>
The aircle of a shunt generator:<br>
The aircle of a shunt generator is:<br>
Per aircle of a street of the aircle • For a series generator with armature induced voltage Ea, armature current Ia, armature resistance  $R_a$  and field resistance  $R_f$ , the terminal voltage V is:

 $V = E_a - (I_a R_a + I_a R_f) = E_a - I_a (R_a + R_f)$ 

The field current is equal to the armature current.

• The armature induced voltage  $E_a$  and torque T with magnetic flux  $\Phi$  at angular speed  $\omega$  are:

$$
E_a = k_f \Phi \omega I_a = k_m \omega I_a
$$

$$
T = k_f \Phi I_a^2 = k_m I_a^2
$$

Where  $k_f$  and  $k_m$  are design coefficient of the machine.

Note that for a series generator:

- Induced voltage is proportional to both speed and armature current,
- Torque is proportional to the square of armature current.
- Armature current is inversely proportional to speed for a constant E<sup>a</sup>
- The airgaps power  $P_e$  for a series generator is:

$$
P_e = \omega T = E_a I_a = k_m \omega I_a^2
$$

• Cumulatively compounded DC generator: (long shunt)

(a) 
$$
I_a = I_f + I_L
$$

(b) 
$$
V_t = E_a - I_a (R_a + R_s)
$$

- (c)  $I_{\text{sf}} = \frac{V_{\text{X}}}{R_{\text{f}}} =$  $\displaystyle \mathbf{I}_\textsf{sf} = \frac{\mathsf{V}_\textsf{x}}{\mathsf{R}_\textsf{sf}}$  = Shunt field current
- (d) The equivalent effective shunt field current for this machine is given by

$$
\boldsymbol{I}_{\text{sf}} = \boldsymbol{I}_{\text{sf}} + \frac{N_{\text{se}}}{N_{\text{f}}} \, \boldsymbol{I}_{\text{a}} - \Bigg( \frac{\text{Armature reaction MMF}}{N_{\text{f}}} \Bigg)
$$

Where,  $N_{se}$  = No. of series field turns

 $N_f$  = No of shunt field turns

• Differentially compounded DC generator: (long shunt)

(a) 
$$
I_a = I_f + I_L
$$

(b)  $V_t = E_a - I_a (R_a + R_s)$ 

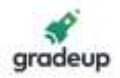

(c) 
$$
I_{sf} = \frac{V_x}{R_f}
$$
 = Shunt field current

(d) The equivalent effective shunt field current for this machine is given by

$$
\boldsymbol{I}_{\text{sf}} = \boldsymbol{I}_{\text{sf}} - \frac{N_{\text{se}}}{N_{\text{f}}} \, \boldsymbol{I}_{\text{a}} - \Bigg( \frac{\text{Armature reaction MMF}}{N_{\text{f}}} \Bigg)
$$

Where,  $N_{se}$  = No. of series field turns

 $N_f$  = No of shunt field turns

### **Shunt Motor:**

For a shunt generator with armature induced voltage  $E_a$ , armature current  $I_a$  and armature resistance Ra, the terminal voltage V is:

 $V = E_a + I_a R_a$ 

The field current If for a field resistance Rf is:  $I_f =$ f  $I_f = \frac{V}{R}$ 

• The armature induced voltage  $E_a$  and torque T with magnetic flux  $\Phi$  at angular speed  $\omega$  are:

 $E_{a} = k_{f} \Phi \omega = k_{m} \omega$  $\mathsf{T} = \mathsf{k}_c \Phi \mathsf{I}_c = \mathsf{k}_c \mathsf{I}_c$ 

$$
\mathbf{r} = \mathbf{r}_{\mathbf{f}} \mathbf{v}_{\mathbf{I}_{\mathbf{a}}} = \mathbf{r}_{\mathbf{m}} \mathbf{I}_{\mathbf{a}}
$$

Where,  $k_f$  and  $k_m$  are design coefficients of the machine.

Note that for a shunt motor:

- Induced voltage is proportional to speed.
- Torque is proportional to armature current.
- The airgap power  $P_e$  for shunt generator is:

$$
P_e = \omega T = E_a I_a = k_m \omega I_a
$$

• The speed of the shunt motor,  $\omega = \frac{1}{k\varnothing} - \frac{m_a}{(k\varnothing)^2}$ V R k $\varnothing$  (K $\varnothing$ ) $^2$  T where, K =  $\frac{12}{2\pi}$ PZ  $2\pi A$ 

### **Series Motor:**

For a series motor with armature induced voltage  $E_a$ , armature current  $I_a$ , armature resistance  $R_a$  and field resistance  $R_f$ , the terminal voltage V is:

 $V = E_a + (I_a R_a + I_a R_f) = E_a + I_a (R_a + R_f)$ 

The field current is equal to the armature current.

• The armature induced voltage E<sub>a</sub> and torque T with magnetic flux  $\Phi$  at angular speed  $\omega$  are:

$$
\mathsf{E}_{\mathsf{a}} = \mathsf{k}_{\mathsf{f}} \Phi \omega \mathsf{I}_{\mathsf{a}} = \mathsf{k}_{\mathsf{m}} \omega \mathsf{I}_{\mathsf{a}} \qquad \mathsf{T} = \mathsf{k}_{\mathsf{f}} \Phi \mathsf{I}_{\mathsf{a}}^2 = \mathsf{k}_{\mathsf{m}} \mathsf{I}_{\mathsf{a}}^2
$$

Where  $k_f$  and  $k_m$  are design coefficient of the machine.

Note that for a series motor:

- Induced voltage is proportional to both speed and armature current.
- Torque is proportional to the square of armature current.
- Armature current is inversely proportional to speed for a constant E<sub>a</sub>

# **Rajasthan RVUNL**

A Technical Course for AEN & JEN (Electrical)

### [www.gradeup.co](http://www.gradeup.com/)

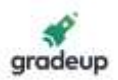

• The airgaps power  $P_e$  for a series motor is:

 $P_e = \omega T = E_a I_a = k_m \omega I_a^2$ 

### **Losses:**

- Constant losses  $(P_k) = P_{wf} + P_{io}$ where,  $P_{io}$  = No of load core loss
- Variables losses  $(P_v) = P_c + P_{st} + P_b$ Where,  $P_c = C_{\text{opper}}$  losses =  $I_a^2 R_a$

 $P_{st}$  = Stray load loss =  $aI_2$ 

$$
P_b
$$
 = Brush contact drop =  $V_b I_a$ , where,  $V_b$  = Brush voltage drop

• The total machine losses,  $P_L = P_k + V_b I_a + K_v I_a^2$ 

### **Efficiency:**

• The per unit efficiency η of an electrical machine with input power P<sub>in</sub>, output power P<sub>out</sub> and power loss Ploss is:

$$
\eta = \frac{P_{\text{out}}}{P_{\text{in}}} = \frac{P_{\text{out}}}{\left(P_{\text{out}} + P_{\text{loss}}\right)} = \frac{\left(P_{\text{in}} - P_{\text{loss}}\right)}{P_{\text{in}}}
$$

• Rearranging the efficiency equations:

$$
P_{in} = P_{out} + P_{loss} = \frac{P_{out}}{\eta} = \frac{P_{loss}}{(1-\eta)}
$$
  

$$
P_{out} = P_{in} - P_{loss} = \eta P_{in} = \frac{\eta P_{loss}}{(1-\eta)}
$$
  

$$
P_{loss} = P_{in} - P_{out} = (1-\eta)P_{in} = \frac{(1-\eta)P_{out}}{\eta}
$$

### **Temperature Rise:**

• The resistance of copper and aluminum windings increases with temperature, and the relationship is quite linear over the normal range of operating temperatures. For a linear relationship, if the winding resistance is  $R_1$  at temperature  $\theta_1$  and  $R_2$  at temperature  $\theta_2$ , then:

$$
\frac{\boldsymbol{\mathsf{R}}_1}{\left(\theta_1 - \theta_0\right)} = \frac{\boldsymbol{\mathsf{R}}_2}{\left(\theta_2 - \theta_0\right)} = \frac{\left(\boldsymbol{\mathsf{R}}_2 - \boldsymbol{\mathsf{R}}_1\right)}{\left(\theta_2 - \theta_1\right)}
$$

where  $\theta_0$  is the extrapolated temperature for zero resistance.

• The ratio of resistances  $R_2$  and  $R_1$  is:

$$
\frac{\boldsymbol{R}_2}{\boldsymbol{R}_1} = \frac{\left(\boldsymbol{\theta}_2 - \boldsymbol{\theta}_0\right)}{\left(\boldsymbol{\theta}_1 - \boldsymbol{\theta}_0\right)}
$$

• The average temperature rise ∆θ of a winding under load may be estimated from measured values of the cold winding resistance  $R_1$  at temperature  $\theta_1$  (usually ambient temperature) and the hot winding resistance  $R_2$  at temperature  $\theta_2$ , using:

### **Rajasthan RVUNL** A Technical Course for AEN & JEN (Electrical)

[www.gradeup.co](http://www.gradeup.com/)

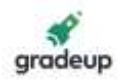

$$
\Delta\theta = \theta_2 - \theta_1 = \frac{\left(\theta_1 - \theta_0\right)\left(R_2 - R_1\right)}{R_1}
$$

• Rearranging for per-unit change in resistance ΔR<sub>pu</sub> relative to R<sub>1</sub>:

$$
\Delta R_{\mathsf{pu}} = \frac{\left(R_{2}-R_{1}\right)}{R_{1}} = \frac{\left(\theta_{2}-\theta_{1}\right)}{\left(\theta_{1}-\theta_{0}\right)} = \frac{\Delta\theta}{\left(\theta_{1}-\theta_{0}\right)}
$$

### **Copper Windings:**

• The value of  $\theta_0$  for copper is  $-234.5$ °C, so that:

$$
\Delta\theta = \theta_2 - \theta_1 = (\theta_1 + 234.5) \frac{(R_2 - R_1)}{R_1}
$$

• If  $θ_1$  is 20°C and  $Δθ$  is 1 degC:

$$
\Delta R_{pu} = \frac{(R_2 - R_1)}{R_1}
$$
  
=  $\frac{\Delta \theta}{(\theta_1 - \theta_0)} = \frac{1}{254.5} = 0.00393$ 

• The temperature coefficient of resistance of copper at 20°C is 0.00393 per degC.

### **Aluminium Windings:**

• The value of  $\theta_0$  for aluminium is - 228°C, so that:

$$
\Delta \theta = \theta_2 - \theta_1 = (\theta_1 + 228) \frac{(R_2 - R_1)}{R_1}
$$

• If  $\theta_1$  is 20°C and  $\Delta\theta$  is 1 deg C:

$$
\Delta R_{pu} = \frac{(R_2 - R_1)}{R_1} = \frac{\Delta \theta}{(\theta_1 - \theta_0)} = \frac{1}{248} = 0.00403
$$

• The temperature coefficient of resistance of aluminium at 20°C is 0.00403 per deg C.

### **Dielectric Dissipation Factor:**

 $\frac{(0_1 - 0_0)(R_2 - R_1)}{R_1}$ <br>
or per-unit change in resistar<br>  $\frac{1}{1} = \frac{(0_2 - 0_1)}{(0_1 - 0_0)} = \frac{\Delta\theta}{(0_1 - 0_0)}$ <br>  $\frac{1}{1} = \frac{(0_2 - 0_1)}{(0_1 - 0_0)} = \frac{\Delta\theta}{(0_1 - 0_0)}$ <br>  $\frac{1}{1} = (0_1 + 234.5) \frac{(R_2 - R_1)}{R_1}$ <br>  $\frac{1}{1} = 0.00$ • If an alternating voltage V of frequency f is applied across an insulation system comprising capacitance C and equivalent series loss resistance  $R_s$ , then the voltage  $V_R$  across  $R_s$  and the voltage  $V_c$  across C due to the resulting current I are:

$$
V_R = IR_S
$$

$$
V_C = IX_C
$$

$$
V = (V_R^2 + V_C^2)^{1/2}
$$

• The dielectric dissipation factor of the insulation system is the tangent of the dielectric loss angle  $δ$  between V $c$  and V:

$$
\tan \delta = \frac{V_R}{V_C} = \frac{R_S}{X_C} = 2\pi fCR_S
$$

$$
R_S = X_C \tan \delta = \frac{\tan \delta}{2\pi fC}
$$

• The dielectric power loss P is related to the capacitive reactive power  $Q_C$  by:

**Rajasthan RVUNL** A Technical Course for AEN & JEN (Electrical)

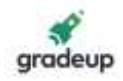

 $P = I<sup>2</sup>R<sub>S</sub> = I<sup>2</sup>X<sub>C</sub>tanδ = O<sub>C</sub>tanδ$ 

• The power factor of the insulation system is the cosine of the phase angle  $\phi$  between V<sub>R</sub> and V:

$$
\cos \phi = \frac{V_R}{V}
$$

So that  $\delta$  and  $\phi$  are related by:

$$
\delta + \phi = 90^{\circ}
$$

• tan $\delta$  and cos  $\phi$  are related by:

$$
\tan\delta = \frac{1}{\tan\phi} = \frac{\cos\phi}{\sin\phi} = \frac{\cos\phi}{\left(1 - \cos^2\phi\right)^{1/2}}
$$

So that when  $\cos \phi$  is close to zero,

tanδ ≈ cos

### **3. Synchronous Machines:**

### • **Principle of operation:**

Whenever a conductor cuts the magnetic flux, an emf is induced in that conductor" -Faraday's law of electromagnetic induction.

- **Coil span (β):** It is the distance between two sides of the coil. It is expressed in terms of degrees, pole pitch, no. of slots / pole etc.
- **Pole pitch:** It is the distance between two identical points on two adjacent poles. Pole pitch is always  $180^\circ$  e = slots / pole.

• 
$$
\theta_{\text{elec}} = \frac{P}{2} \theta_{\text{mech}}
$$

- **Slot pitch or slot angle:** (T) Slot angle is the angle for each slot.
- For a machine with 'P' poles and 's' no. of slots, the slot angle =  $Y = \frac{P(180^{\circ})}{P}$  $Y = \frac{P(180)}{d}$

$$
Y = \frac{\left(180^{\circ}\right)}{\left(s/p\right)}
$$

• Pitch factor or coil span factor or chording factor  $:- (K_P)$ 

 $K_p = \frac{\text{The emf induced } | \text{Coil in short pitched winding}}{\text{The cmf induced } | \text{Coil in full cithel acid with a high-} }$ The emf induced | Coil in full pitched winding

= The vector sum of indeed emf | Coil Arithmetic sum of induced emf | Coil

$$
K_p = \frac{2E \cos \alpha / 2}{2E} = \cos \frac{\alpha}{2}
$$

- Pitch factor for n<sup>th</sup> harmonic i.e.,  $K_{p_n} = \frac{\cos n \alpha}{2}$
- Chording angle to eliminate  $n<sup>th</sup>$  harmonics

### **Rajasthan RVUNL** A Technical Course for AEN & JEN (Electrical)

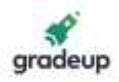

$$
\left( \alpha \right) =\frac{180^{\circ }}{n}\text{.}
$$

- Coil spam to eliminate n<sup>th</sup> harmonics,  $(\beta) = 180 \left( \frac{n-1}{n} \right)$  $\beta$ ) = 180 $\left(\frac{n-1}{n}\right)$ .
- Distribution factor | Spread factor | belt factor | breadth factor (kd):

$$
K_d = \frac{\text{The emf induced when the winding is distributed}}{\text{The emf induced when the winding is concentrated}}
$$

 $=$  Vector sum of emf induced Arithmetic sum of emf induced

$$
K_{d} = \frac{\sin \frac{mY}{2}}{m \sin \frac{Y}{2}}
$$

• The distribution factor for uniformly distributed winding is

$$
kd_4 = \frac{\sin \frac{mr}{2}}{\frac{mr}{2} \times \frac{\pi}{180}}
$$

For  $n^{th}$  harmonic,  $kd_n =$  $sin \frac{mnr}{2}$ m sin  $\frac{ny}{2}$ 

- To eliminate n<sup>th</sup> harmonics phase spread (my) =  $\frac{360^{\circ}}{2}$ n
- Generally, KVA rating, power output  $\propto$  kd and  $\mathsf{E}_{\scriptscriptstyle{\sf ph}}$  (induced emf)  $\propto$  k<sub>d</sub>  $\times$  T<sub>ph</sub>

(a) = 
$$
\frac{100}{n}
$$
.  
\nCoii spam to eliminate n<sup>th</sup> harmonics, (β) = 180 $\left(\frac{n-1}{n}\right)$ .  
\nDistribution factor | Spread factor | belt factor | breadth  
\nK<sub>d</sub> =  $\frac{\text{The emf induced when the winding is distributed}}{\text{The emf induced when the winding is concentrated}} = \frac{\text{Vector sum of emf induced}}{\text{Arithmetic sum of emf induced}}$   
\nK<sub>d</sub> =  $\frac{\sin \frac{m\gamma}{2}}{\text{msin } \frac{\gamma}{2}}$   
\nThe distribution factor for uniformly distributed winding i  
\nKd<sub>d</sub> =  $\frac{\sin \frac{m\gamma}{2}}{\frac{m\gamma}{2 \times \frac{\pi}{180}}}$   
\nFor n<sup>th</sup> harmonic,  $kd_n = \frac{\sin \frac{mnr}{2}}{\text{msin } \frac{n\gamma}{2}}$   
\nTo eliminate n<sup>th</sup> harmonics phase spread (my) =  $\frac{360^\circ}{n}$   
\nGenerally, KVA rating, power output  $\propto kd$  and E<sub>ph</sub> (induce  
\n $\therefore \frac{KVA_{60}(3-\phi)}{KVA_{120}(3-\phi)} = \frac{Pout_{60}(3\phi)}{Pout_{120}(3\phi)} = \frac{kd_{60}}{kd_{120}}$   
\n $\frac{\sin \frac{60}{2}}{\sin \frac{120}{2}} \times \frac{m_{120}}{m_{60}} = \frac{\sin 30^\circ}{\sin 60^\circ} \times \frac{120}{60} = 1.15$   
\n $\frac{KVA_{60}(3\phi)}{KVA_{120}(2\phi)} = \frac{Pout_{60}(3\phi)}{Pout_{190}(2\phi)} = \frac{kd_{60}}{kd_{60}} = \frac{\sin \frac{60}{2}}{\sin \frac{90}{2}} \times \frac{90}{60} = 1.06$   
\n $\frac{KVA_{60}(3\phi)}{KVA_{180}(1\phi)} = \frac{Pout_{60}(3\phi)}{Pout_{180}(1-\phi)} = \frac{kd_{60}}{kd_{180}} = \frac{\sin \frac{60}{2}}{\sin \frac{180}{2}} \times \frac{180}{60} = 1.5$   
\n $\frac{KVA_{90}($ 

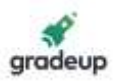

• Speed of space harmonics of order  $(6k \pm 1)$  is  $\frac{1}{(6k \pm 1)}N_s$ 6k  $\pm$  1) is  $\displaystyle\frac{1}{(6k\pm 1)}$  N

where N<sub>s</sub> = Synchronous speed =  $\frac{120f}{\sqrt{2}}$ p

The order of slot harmonics is  $\left(\frac{2\mathsf{s}}{\mathsf{p}}\pm 1\right)$  $\frac{2\mathsf{s}}{2\mathsf{\pm 1}}$ p

where  $S = No$ . of slots,  $P = No$ . of poles

- Slot harmonics can be eliminated by skewing the armature slots and fractional slot winding. The angle of skew =  $\theta_s$  =  $\gamma$  (slot angle) = 2 harmonic pole pitches = 1 slot pitch.
- Distribution factor for slot harmonics,

$$
k_{\mathsf{d}}\!\left(\frac{2s}{p}\pm 1\right)
$$

Is  $kd_1 =$ sin <sup>my</sup> kd.  $=$   $\frac{2}{2}$ m sin $\frac{y}{2}$ i.e., same that of fundamental

- Pitch factor for slot harmonics,  $k_n \left( \frac{2s}{n+1} \right) = k_n = \cos \frac{\infty}{n}$  $_{p} \left( \frac{-1}{p} \pm 1 \right) = k_{p_{1}} =$  $k \left( \frac{2s}{s} \pm 1 \right) = k$  = cos p J  $\vert \begin{matrix} p_1 \end{matrix} \vert$  2
- The synchronous speed  $N_s$  and synchronous angular speed of a machine with p pole pairs running on a supply of frequency f<sub>s</sub> are:

$$
\omega_s = \frac{2\pi f_s}{p}
$$

• Slip S = 
$$
\frac{N_s - N}{N_s}
$$

Where  $N_S = \frac{120f}{s}$ p synchronous speed

- The magnitude of voltage induced in a given stator phase is  $E_a = \sqrt{2\pi}N_c\mathcal{O}f = K\mathcal{O}\omega$  Where K = constant
- The output power  $P_m$  for a load torque  $T_m$  is:

$$
P_m\,=\,\omega_s T_m
$$

• The rated load torque  $T_M$  for a rated output power  $P_M$  is:

$$
T_{\textrm{M}}=\frac{P_{\textrm{M}}}{\omega_{\textrm{s}}}=\frac{P_{\textrm{M}}p}{2\pi f_{\textrm{s}}}=\frac{120P_{\textrm{M}}}{2\pi N_{\textrm{s}}}
$$

### **Synchronous Generator:**

• For a synchronous generator with stator induced voltage  $E_s$ , stator current  $I_s$  and synchronous impedance  $Z_s$ , the terminal voltage V is:

 $V = E - I_s Z_s = E_s - I_s (R_s + iX_s)$ 

where  $R_s$  is the stator resistance and  $X_s$  is the synchronous reactance

### **Rajasthan RVUNL** A Technical Course for AEN & JEN (Electrical)

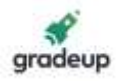

$$
E = \sqrt{(V \cos \phi + I_a R_a)^2 + (V \sin \phi \pm I_a X_s)^2}
$$
  
+  $\Rightarrow$  lag p.f.  
-  $\Rightarrow$  leading p.f.

### **Synchronous Motor:**

• For a synchronous motor with stator induced voltage E<sub>s</sub>, stator current I<sub>s</sub> and synchronous impedance Z<sub>s</sub>, the terminal voltage V is:

 $V = E_s + I_s Z_s = E_s + I_s (R_s + jX_s)$ 

where  $R_s$  is the stator resistance and  $X_s$  is the synchronous reactance

### **Voltage regulation:**

• % regulation = 
$$
\frac{|E| - |V|}{|V|} \times 100
$$

$$
E - V = I_a Z_s
$$

$$
\therefore \% \text{ regulation} = \frac{E - V}{V} = \frac{I_a Z_s}{V} \times 100
$$

- ∴ regulation ∝ Z<sup>s</sup>
- ∴ As Z<sup>s</sup> increases, voltages regulation increases.
- Condition for zero | min. voltage regulation is, cos(θ + φ) =  $-\frac{I_a Z_s}{2V}$ 2V
- Condition for max. Voltage regulation is,  $\varphi = \theta$
- Short circuit ratio (SCR)

$$
\frac{I_{f_m}}{I_{f_a}} = \frac{1}{Z_s (adjusted)|_{unit}} = \frac{1}{X_s (adjusted)|_{unit}}
$$

$$
SCR \propto \frac{1}{X_a} \propto \frac{1}{Armature reaction}
$$

Voltage regulation ∝ Armature reaction

$$
\therefore \ \ \text{SCR} \propto \frac{1}{\text{Voltage reaction}}
$$

∴ Small value of SCR represents poor regulation.

$$
\varphi_a = \frac{Armature \ mmf}{Re luc \ tan ce}
$$

But reluctance ∝ Air gap

$$
\therefore \varphi_a = \frac{\text{Armature mmf}}{\text{Airgap}}
$$

$$
\phi_a \propto \frac{1}{\text{Airgap length}}
$$

Armature reaction ∝  $\varphi$ <sub>a</sub> ∝  $\frac{1}{\sqrt{1-\frac{1}{n^2}}}$ 

Airgap length

**Rajasthan RVUNL** A Technical Course for AEN & JEN (Electrical)

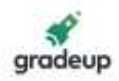

∴ SCR 
$$
\propto \frac{1}{\text{Armature reaction}} \propto \text{Airgap length}
$$

Air gap length  $\infty$  SCR

 $\therefore$  Machine size  $\infty$  SCR Cost  $\infty$  SCR

Power = 
$$
\frac{EV}{X_a} \sin \delta \Rightarrow P \propto \frac{1}{X_s} \propto SCR
$$

Power  $\propto$  SCR

- $\therefore$  Large value of SCR represents more power output.
- Synchronizing power coefficient or stability factor Psy is given as

$$
P_{sy} = \frac{dp}{d\delta} = \frac{d}{d\delta} \left( \frac{EV}{X_s} \sin \delta \right) = \frac{EV}{X_s} \cos \delta
$$

P<sub>sy</sub> is a measure of stability

 $\therefore$  Stability  $\propto$  P<sub>sy</sub>

But, 
$$
P_{sy} \propto \frac{1}{X_s} \propto \text{SCR}
$$

 $\therefore$  Stability  $\propto$  SCR

Stability  $\infty$  SCR  $\infty$  air gap length

 $\therefore$  Stability  $\infty$  air gap length

• When the stator mmf is aligned with the d – axis of field poles then flux  $\varphi_d$  per pole is set up and effective reactance offered by the alternator is  $X_d$ .

 $X_d = \frac{\text{Maximum voltage}}{\text{Maximum voltage}} = \frac{(V_t) \text{line}(\text{at min}, I_a)}{\sqrt{2\pi} \text{tan}(\text{at min})}$  $\frac{\text{Maximum voltage}}{\text{Minimum current}} = \frac{(V_{\rm t})\text{line}(\text{at min, I}_{\rm a})}{\sqrt{3}\text{I}_{\rm a}\left(\text{min}\right)}$ a  $\frac{1}{\text{Minimum current}} = \frac{(1 + j)(1 - j)(1 - j)(1 - j)}{\sqrt{3}I}$  = Direct axis reactance

• When the stator mmf is aligned with the q – axis of field poles then flux  $\varphi_q$  per pole is set up and the effective reactance offered by the alternator is  $X_q$ .

$$
X_q = \frac{\text{Minimum voltage}}{\text{Maximum current}} = \frac{(V_t)\text{line(at min, I_a})}{\sqrt{3}I_a \text{ (max)}} = \text{Quadrature axis reactance}
$$

• Cylindrical rotor Synchronous machine,

The per phase power delivered to the infinite bus is given by  $P = \frac{E_f V_t}{X}$ sin $\delta$ s

• Salient pole synchronous machine,

The per phase power delivered to the infinite bus is given by

$$
P = \frac{E_f V_t}{X_d} \sin\delta + \frac{V_t^2}{2} \left[ \frac{1}{X_q} - \frac{1}{X_d} \right] \sin 2\delta
$$

Condition for max. power:

• For cylindrical rotor machine:

# X: SCR  $\times$  Extraction  $\times$  SCR  $\times$  Extraction  $\times$  Alrgap length<br>
Air gap length  $\times$  SCR<br>
X: Machine size  $\times$  SCR Cost  $\times$  SCR<br>
Power =  $\frac{EV}{X_s}$ sin  $\delta \Rightarrow P \times \frac{1}{X_s} \times$  SCR<br>
Power  $\times$  SCR<br>
X: Large value of SCR rep

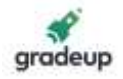

At constant V<sub>t</sub> and E<sub>f</sub>, the condition for max. power is obtained by putting  $\frac{dp}{d\delta}$  = 0

$$
\therefore \frac{dp}{d\delta} = \frac{E_r V_t}{X_s} \, cod\delta = 0
$$
  

$$
cos\delta = 0
$$

 $δ = 90°$ 

Hence maximum power occurs at  $\delta = 90^\circ$ 

• For salient – pole synchronous machine:

$$
\frac{dp}{d\delta} = 0
$$
\n
$$
\Rightarrow \frac{V_t E_f}{X_d} \text{cod}\delta + V_t^2 \left(\frac{1}{x_q} - \frac{1}{x_d}\right) \text{cos } 2\delta = 0
$$

 $(X_d - X_q)$   $\sqrt{2}$   $\sqrt{4V_t(X_d - X_q)}$  $\lceil$  FX  $\rceil$  $\delta = - \frac{L_f \lambda_q}{\lambda} + \frac{1}{\lambda} + \frac{L_f \lambda_q}{\lambda_q}$  $- X_{q}$ )  $\sqrt{2}$   $\left[ 4V_{t} (X_{d} - X_{q}) \right]$ 2 f'`q | |⊥ | Ff'`q t ('d'q/ \| - | ''t ('d'q  $\cos\delta = -\frac{E_f X_q}{4V_e(X_e-X_e)} \pm \sqrt{\frac{1}{2}} + \left|\frac{E_f X_q}{4V_e(X_e-X_e)}\right|$  The value of load angle is seed to be less

than 90°.

 $\therefore$  Maximum power occurs at δ < 90°

- Synchronizing power =  $P_{sy}.\Delta\delta$ . =  $\frac{1}{\sqrt{2}}$  codδδ $\Delta\delta$ s  $\frac{EV}{X}$ cod
- Synchronizing torque = Synchronizing power ω

### **Power flow in Alternator:**

• Complex power =  $S = P + jQ = VI_a*$ 

Where Active power flow (P) = 
$$
\frac{EV}{Z_s} \cos(\theta - \delta) - \frac{V^2}{Z_s} \cos \theta
$$
;

Reactive power flow (Q) =  $\frac{EV}{7} \sin(\theta - \delta) - \frac{V^2}{7} \sin \theta$ 2  $-$  s  $\frac{EV}{Z_0}$  sin  $(\theta - \delta) - \frac{V^2}{Z_0}$  sin  $\theta$ ;

• Condition for max. power output:

$$
P=\frac{EV}{Z_s}\,cos\left(\theta-\delta\right)-\frac{V^2}{Z_2}\,cos\,\theta
$$

 $\frac{\text{dp}}{\text{d}\delta}$  = 0 for max power condition

i.e. 
$$
\theta - \delta = 0
$$

$$
\theta = \delta
$$

If  $R_a = 0$ ;  $\theta = \delta = 90^\circ$ ; then max power is given by

$$
P_{max} = \frac{EV}{Z_s} - \frac{V^2}{Z_s} \cos \theta
$$

### **Rajasthan RVUNL** A Technical Course for AEN & JEN (Electrical)

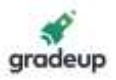

### **4. Induction Machines:**

• The power flow diagram of  $3-\phi$  induction motor is

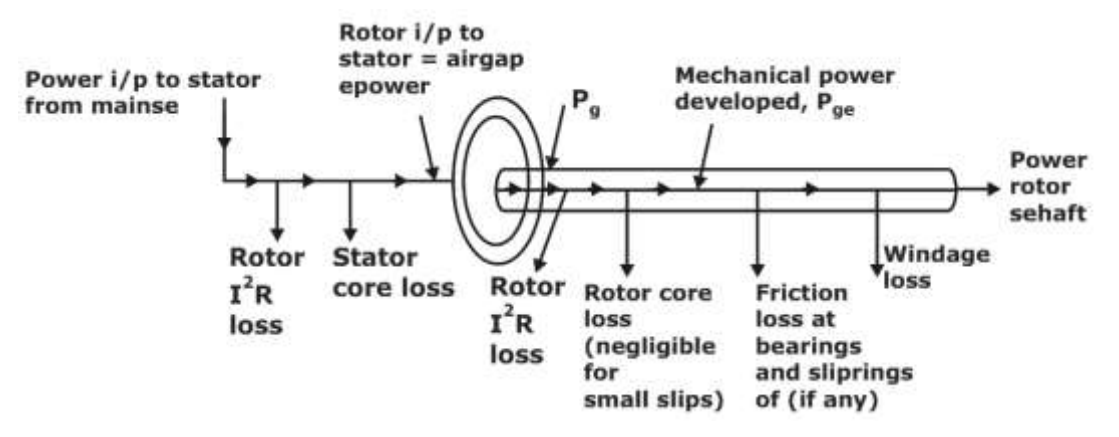

The slip of induction machine is

$$
\left(S\right)=\frac{n_{s}-n_{r}}{n_{s}}=\frac{N_{s}-N_{r}}{N_{s}}
$$

Where N<sub>s</sub> is synchronous speed in rpm n<sub>s</sub> is synchronous speed in rps

$$
\Rightarrow N_r = N_s(1 - s)
$$

$$
\Rightarrow N_{s}-N_{r}=SN_{s}
$$

∴ Rotor frequency,

$$
f_2 = \frac{P \times SN_s}{120} = S \frac{PN_s}{120} = S f_1
$$

For an induction machine with rotor resistance  $R_r$  and locked rotor leakage reactance  $X_r$ , the rotor impedance  $Z_r$  at slip s is:

$$
Z_r = R_r + j s X_r
$$

The stator circuit equivalent impedance  $Z_{rf}$  for a rotor/stator frequency ratio s is:

$$
Z_{rf} = \frac{R_{rs}}{s + jX_{rs}}
$$

For an induction motor with synchronous angular speed  $\omega_s$  running at angular speed  $\omega_m$  and slip s, the airgap transfer power  $P_t$ , rotor copper loss  $P_r$  and gross output power  $P_m$  for a gross output torque  $T_m$  are related by:

$$
P_t = \omega_s T_m = \frac{P_r}{s} = \frac{P_m}{(1-s)}
$$

$$
P_r = sP_t = \frac{sP_m}{(1-s)}
$$

 $P_m = \omega_m T_m = (1 - s)P_t$ 

The power ratios are:

$$
P_t : P_r : P_m = 1 : s : (1 - s)
$$

The gross motor efficiency  $\eta_m$  (neglecting stator and mechanical losses) is:

### **Rajasthan RVUNL** A Technical Course for AEN & JEN (Electrical)

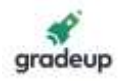

$$
\eta_m = \frac{P_m}{P_t} = 1 - s
$$

### **Rotor emf, Current Power:**

At stand still, the relative speed between rotating magnetic field and rotor conductors is synchronous speed Ns; under this condition let the per phase generated emf in rotor circuit be  $E<sub>2</sub>$ .

$$
\therefore \frac{E_2}{ph} = 4.44 \text{ N}_{phr} \varphi_1 f_1 K_{dr} K_{pr}
$$

 $\mathsf E_{\scriptscriptstyle 2}$ <del>\_2</del> = 4.44 N<sub>phr</sub> φ1 f1 Kwr<br>ph

Kwr = Rotor winding factor

• But during running conditions the frequency of the rotor becomes, running with speed N<sup>r</sup>

$$
\frac{P(N_s - N_r)}{120} = \frac{PsN_s}{120} = sf_1
$$

 $\therefore$  fr =  $sf_1$ 

 $\therefore$  Emf under running conditions is

$$
E = \sqrt{2}\pi f_r K w_2 N_{\text{phr}} \phi_1 = s E_2
$$

- Rotor leakage reactance =  $2 \pi$  (Rotor frequency) (Rotor leakage Inductance)
	- $\therefore$  Rotor leakage reactance at stand still = 2 πf<sub>1</sub>l<sub>2</sub> = x<sub>2</sub>Ω
- Rotor leakage reactance at any slips =  $2 \pi f_2 l_2 = s x_2 \Omega$
- Rotor leakage impedance at stand still =  $\sqrt{r_2^2 + x_2^2}$
- At any slip s, rotor =  $\sqrt{r_2^2 + x_2^2}$
- Per phase rotor current at any slip s is given by

$$
\mathbf{I}_{2}=\frac{\mathsf{s} \mathsf{E}_{2}}{\sqrt{r_{2}^{2}+\left(\mathsf{s} \mathsf{x}_{2}\right)^{2}}}=\frac{\mathsf{E}_{2}}{\sqrt{\left(r_{1}\ / \ \mathsf{s}\right)^{2}+\mathsf{x}_{2}^{2}}}
$$

- The rotor current I<sub>2</sub> lags the rotor voltage E<sub>2</sub> by rotor power factor angle θ<sub>2</sub> given by  $\theta_2 = \tan^{-1} \frac{3\lambda_2}{r_2}$  $tan^{-1} \frac{SX}{r}$
- Per phase power input to rotor is

$$
P_g = E_2 I_2 \cos \theta_2
$$

$$
\cos \theta_2 = \frac{\text{Per phase rotor resistance}}{\text{Per phase rotor impedance}} = \frac{r_2 / s}{\sqrt{(r_2 / s)^2 + (x_2)^2}}
$$

$$
\therefore P_g = E_2 I_2 \times \frac{r_{_2}\ / \ s}{\sqrt{\left(r_{_2}\ / \ s\right)^2 + \left(x_{_2}\right)^2}} = \frac{E_2}{\sqrt{\left(r_{_2}\ / \ s\right)^2 + \left(x_{_2}\right)^2}} \times I_s \, \frac{r_{_2}}{s} = I_2^2 \, \frac{r_{_2}}{s}
$$

**Rajasthan RVUNL** A Technical Course for AEN & JEN (Electrical)

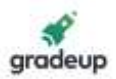

•  $P_g$  is the power transferred from stator to rotor across the air gap. Therefore,  $P_g$  is called air gap power

$$
P_g\,=\,I_2^2\,\frac{r_2}{s}\,=\,I_2^2r_2\,+\,I_2^2r_2\,\Biggl[\frac{1-s}{s}\Biggr]
$$

 $P_q = (Rotor ohmic loss) + Internal mechanical power developed in rotor (P_m) = SP_q + (1 - s)P_q$ 

$$
\therefore P_m = (1-s)P_g = I_2^2 r_2 \left[ \frac{1-s}{s} \right]
$$

Rotor ohmic loss =  $\left[\frac{\mathsf{s}}{1-\mathsf{s}}\right] \mathsf{P}_{\mathsf{m}} = \mathsf{s} \mathsf{P}_{\mathsf{g}}$  $\frac{\mathsf{s}}{1-\mathsf{s}}\Big|\mathsf{P}_{\mathsf{m}}=\mathsf{s}\mathsf{P}_{\mathsf{m}}$ 

• Internal (or gross) torque developed per phase is given by

 $T_e = \frac{\text{Internal mechanical power developed in rotor}}{\text{Rate mass}}$ Rotor speed in mechanical radian per sec

$$
T_e = \frac{P_m}{\omega_r} = \frac{\left(1-S\right)P_g}{\left(1-S\right)\omega_s} = \frac{P_g}{\omega_s}
$$

• Electromagnetic torque  $T_e$  can also be expressed as

$$
T_e = \frac{P_g}{\omega_s} = \frac{1}{\omega_s} \times \frac{I_2^2 r_2}{s} = \frac{Rotor \ ohmic \ loss}{\left(\omega_s\right) slip}
$$

 $\therefore I_e = \frac{1}{(\omega_s)}$  $\begin{pmatrix} \omega_{\rm s} \end{pmatrix}$  $T_{\text{R}} = \frac{\text{Rotor ohmic loss}}{\text{Rorr}}$ slip

• Power available at the shaft can be obtained from  $P<sub>q</sub>$  as follows. Output or shaft power,

 $P_{\text{sh}} = P_m - \text{Mechanical losses}$ 

• Mechanical losses imply frication and windage losses.

 $P_{sh} = P_g -$  Rotor ohmic loss – Friction and windage losses = Net mechanical power output or net power output output or shaft torque

$$
T_{sh} = \frac{P_{sh}}{Rotor speed} = \frac{P_{sh}}{(1 - s) \omega_s}
$$

- If the stator input is known. Then air gap power  $P_g$  is given by  $P_g$  = stator power input stator I <sup>2</sup>R loss – stator core loss.
- Ratio of Rotor input power, rotor copper losses and gross mechanical output is

$$
\frac{I_r^2 R_2}{s}: I_r^2 R_2: I_r^2 R_2 \left[\frac{1}{s} - 1\right]
$$

$$
\Rightarrow 1: s: (1-s)
$$

 $\therefore$  Rotor copper losses = s  $\times$  Rotor input

Gross Mechanical output =  $(1-s) \times$  Rotor input.

Rotor copper losses = (Gross mechanical output)  $\times$   $\frac{3}{1}$ s  $1\,$  s

Efficiency of the rotor is approximately equal to

### **Rajasthan RVUNL** A Technical Course for AEN & JEN (Electrical)

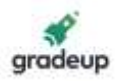

ηrotor = Gross mechanical power output Rotor input  $\overline{(1 - s)$ Rotor input  $= 1 - s = 1 - \frac{N_{\rm s} - {\rm N}}{s} =$  $\frac{(1 - s) \text{Rotor input}}{\text{Rotor input}} = 1 - s = 1 - \frac{\text{N}_\text{s} - \text{N}}{\text{N}_\text{s}} = \frac{\text{N}}{\text{N}_\text{s}}$ 

$$
\eta_{rotor} \simeq \frac{N}{N_s}
$$

Total torque is

$$
T_e = \frac{m}{\omega_s}\times\frac{V_e^2}{\left[R_e + \frac{r_2}{s}\right]^2 + \left(x_2 + X_e\right)^2}\times\frac{r_2}{s}\text{ Nm}
$$

m is the number of stator phases. Torque equation can be written as

S s

 $=\frac{1}{\omega} \times I_2 \times \frac{1}{S} = \frac{1}{\omega} \times$  $I_e = \frac{11}{\omega_s} \times I_2^2 \times \frac{I_2}{S} = \frac{11}{\omega_s}$  $T_e = \frac{m}{\omega_0} \times I_2^2 \times \frac{r_2}{s} = \frac{m}{\omega_0} \times$  rotor input per phase.

Thus, the slip  $s_{mT}$  at which maximum torque occurs is given by

$$
S_{mT}\,=\frac{r_2}{\sqrt{R_e^2+x^2}}
$$

Substituting the value of maximum slip in the torque equation, gives maximum torque

$$
T_{em}=\frac{m}{\omega_s}\times\frac{V_e^2}{2X_2}
$$

If stator parameters are neglected then applying maximum transfer theorem to  $\frac{r_2}{s}$  then  $\frac{r_2}{s} = x_2$ 

Slip corresponding to maximum torque is

$$
S_m = \frac{r_2}{x_2}
$$
 (Breakdown slip)  
\n
$$
N_m = N_s(1 - S_m)
$$
\n
$$
\Rightarrow N_m = N_s \left(1 - \frac{R_2}{x_2}\right)
$$

 $N<sub>m</sub>$  is the stalling speed at the maximum torque.

### **Starting Torque:**

At starting, slip  $S = 1.00$ , starting torque is given by

Test = 
$$
\frac{mV_e^2}{\omega_s} \times \frac{r_2}{(R_e + r_2)^2 + x_2}
$$

### **Motor Torque in terms of T**em**:**

• The torque expression of an induction motor can also be expressed in terms of maximum torque Tem and dimension less ratio mT  $\frac{\mathsf{S}}{\mathsf{S}_{\mathsf{m}^{\text{T}}}}$ . In order to get a simple and approximate expression,

stator resistance  $r_1$ , or the stator equivalent resistance  $R_e$ , is neglected.

**Rajasthan RVUNL** A Technical Course for AEN & JEN (Electrical)

[www.gradeup.co](http://www.gradeup.com/)

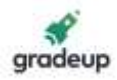

$$
\therefore \frac{T_e}{T_{em}} = \frac{2X}{\left(\frac{r_2}{s}\right)^2 + X^2} \times \frac{r_2}{s}
$$

• Since  $r_1$  or  $R_e$  is neglected

$$
\frac{T_e}{T_{em}} = \frac{2X}{\left(\frac{r_2}{s}\right)^2 + X^2} \times \frac{r_2}{s}
$$

• The slip at which maximum torque occurs is

$$
\frac{T_{em}}{T_{em}} = \frac{1}{\left(\frac{r_2}{s}\right)^2 + X^2} \times \frac{1}{s}
$$
  
\nSince  $r_1$  or  $R_e$  is neglected  
\n
$$
\frac{T_e}{T_{em}} = \frac{2X}{\left(\frac{r_2}{s}\right)^2 + X^2} \times \frac{r_2}{s}
$$
  
\nThe slip at which maximum torque occurs is  
\n
$$
S_{mT} = \frac{r_2}{X} \qquad \therefore r_2 = S_{mT}X
$$
  
\n
$$
\therefore \frac{T_e}{T_{em}} = \frac{2X}{\left[\frac{S_{mT}X}{s}\right]^2 + X^2} \times \frac{S_{mT}X}{s}
$$
  
\n
$$
\Rightarrow \frac{T_e}{T_{em}} = \frac{2}{\frac{S_{mT}}{s} + \frac{S}{s_{mT}}}
$$
  
\n
$$
T_e = \frac{2T_{em}}{\frac{S_{mT}}{s} + \frac{S}{s_{mT}}}
$$
  
\n
$$
T_e = \frac{\frac{2T_{em}}{S_{mT}}}{S} + \frac{S}{s_{mT}}
$$
  
\nand efficiency:  
\nthe ratio of voltage to frequency is cons  
\nIron loss = Hysteresis loss + eddy current  
\n $P_h = K_h + B_m^{1.6}, P_e = Kef^2 B_m^2$   
\nGiven:  $\frac{V}{f}$  is constant. As  $B_m \propto \frac{V}{f}$   
\n $\Rightarrow B_m$  is constant.  
\n $\therefore P_h \propto f$  and  $P_e \propto f^2$   
\n $\Rightarrow P_h = K_h f B_m^{1.6}, P_e = Kef^2B_m^2$   
\n $\therefore P_h \propto V^{1.6}f^{-0.6}$   $P_e \propto V^2$   
\n(i): If frequency is constant and voltage is v  
\n $P_h = K_h f B_m^{1.6}, P_e = K_h f^2 B_m^2$   
\n $= K_h f \left(\frac{V}{f}\right)^{1.6}$   
\n**Relical College for AEN & JEN**  
\n $\Rightarrow \frac{V}{I} = K_h f B_m^{1.6}$   $P_e = K_h f^2 B_m^2$   
\n $= K_h f \left(\frac{V}{f}\right)^{1.$ 

### **Losses and Efficiency:**

There are three cases in iron losses.

**Case (i):** If the ratio of voltage to frequency is constant and flux is also constant then:

Iron  $loss = Hysteresis loss + eddy current loss$  $P_h = K_h + B_m^{1.6}$ ,  $P_e = K_e f^2 B_m^2$ Given:  $\frac{v}{f}$  $\frac{v}{f}$  is constant. As  $B_m \propto \frac{v}{f}$  $\Rightarrow$  B<sub>m</sub> is constant.  $\therefore$  P<sub>h</sub>  $\propto$  f and P<sub>e</sub>  $\propto$  f<sup>2</sup>

**Case (ii):** If the ratio of voltage to frequency is not constant and flux is also not constant

$$
\Rightarrow \frac{V}{f} \neq \text{const} \quad \phi \neq \text{const}
$$
  

$$
P_h = K_h f B_m^{1.6} \quad P_e = K_e f^2 B_m^2
$$
  

$$
\therefore P_h \propto V^{1.6} f^{-0.6} \qquad P_e \propto V^2
$$

**Case (iii):** If frequency is constant and voltage is variable then:

$$
P_h = K_h f B_m^{1.6} \quad P_e = K_h f^2 B_m^2
$$

$$
= K_h f \left(\frac{v}{f}\right)^{1.6}
$$

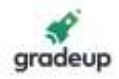

$$
P_h \propto v^{1.6} \qquad P_e \propto v_1^2
$$

• Short circuit current with normal voltage applied to stator is

$$
I=I_{\text{br}}\times\frac{V}{v_{\text{br}}}
$$

 $I =$  Short circuit current with normal voltage

 $I_{\text{br}}$  = Short circuit current with voltage  $V_{\text{b}}$ ,

• Power factor on short circuit is found from

 $\mathsf{P}_{\mathsf{br}} = \sqrt{3} \mathsf{V}_{\mathsf{br}} \mathsf{I}_{\mathsf{br}} \, \mathsf{cos} \, \phi_{\mathsf{br}}$ 

$$
\Rightarrow \cos \phi_{\text{br}} = \frac{P_{\text{br}}}{\sqrt{3}V_{\text{br}}I_{\text{br}}}
$$

As P<sub>br</sub> is approximately equal to full load cooper losses

$$
R_{br}=\frac{P_{br}}{I_{br}}
$$

The blocked rotor impedance is

$$
Z_{\text{br}} = \frac{V_{\text{br}}}{I_{\text{br}}}
$$

 $\therefore$  Blocked rotor reactance =  $X_{\text{br}} = \sqrt{Z_{\text{br}}^2 - R_{\text{br}}^2}$ 

Efficiency of induction machines:

Generally, efficiency =  $\frac{\text{Output power}}{\frac{1}{2}}$ Input power

 $\therefore$  Efficiency of induction motor =  $\frac{\text{Net mechanical output}}{\text{E}}$ Electrical power input

 $\therefore$  Efficiency of induction generator =  $\frac{1}{2}$  Net electrical output Mechanical power input

$$
\therefore \frac{GD}{GF} = \frac{P_{sc} - 3I_{sc}^2 r_1}{3I_{sc}^2 r_1}
$$

Wound rotor:  $=\frac{I_2^2 r_2}{I_1^2 r_1} = \frac{r_2}{r_1} \left(\frac{I_2}{I_1}\right)$  $\frac{2r_2}{r_1} = \frac{r_2}{r_1} \left(\frac{I_2}{I_1}\right)^2$  $GD$  I;r, r, I GF It rlI

### **Direct-on line (across the line) starting:**

• The relation between starting torque and full load torque is

$$
P_n \propto v^{1.6} \qquad P_e \propto v_1^2
$$
\n• Short circuit current with normal volt  
\n
$$
I = I_{br} \times \frac{V}{V_{br}}
$$
\n
$$
I = Short circuit current with normal
$$
\n
$$
I_{br} = Short circuit current with volume
$$
\n
$$
I_{br} = Short circuit current with volume
$$
\n
$$
P_{br} = \sqrt{3}V_{br}I_{br} \cos \phi_{br}
$$
\n
$$
\Rightarrow \cos \phi_{br} = \frac{P_{br}}{\sqrt{3}V_{br}I_{br}}
$$
\n• As  $P_{br}$  is approximately equal to full to  
\n
$$
R_{br} = \frac{P_{br}}{I_{br}}
$$
\nThe blocked rotor impedance is  
\n
$$
Z_{br} = \frac{V_{br}}{I_{br}}
$$
\n
$$
\therefore \text{ Blocked rotor reactance} = X_{br} = \sqrt{\frac{1}{2}}
$$
\n
$$
\therefore \text{ Blocked rotor reactance} = X_{br} = \sqrt{\frac{1}{2}}
$$
\n
$$
\therefore \text{ Effective of induction motion} = \frac{\text{Net}}{\text{Elet}}
$$
\n
$$
\therefore \text{Efficiency of induction motor} = \frac{\text{Net}}{\text{Elet}}
$$
\n
$$
\therefore \text{Efficiency of induction generator} = \frac{\text{Set}}{\text{Elet}}
$$
\n
$$
\therefore \text{Efficiency of induction generator} = \frac{\text{Net}}{\text{GF}} = \frac{P_{sc} - 3I_{sc}^2 r_1}{3I_{sc}^2 r_1}
$$
\n
$$
\text{Wound rotor}: \frac{GD}{GF} = \frac{I_{2}^2 r_2}{I_{1}^2 r_1} = \frac{r_2}{I_1^2} \left(\frac{I_2}{I_1}\right)^2
$$
\n
$$
\text{On line (across the line) starting:}
$$
\n
$$
T_e = \frac{1}{\omega_s} \times I_2^2 \frac{r_2}{s}
$$
\n
$$
\therefore \frac{T_{e, st}}{T_{e, f_1}} = \frac{I_{2, st}}{I_{2, f_1}} \frac{r_2}{s_{f_1}} = \left[\frac{I_{2, st}}{I_{2, f_1}}\right]^2 \times S_{f_1}
$$
\n
$$
\text{Rechnical Course for AEN & JEN}
$$

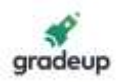

The above equation valid for rotor resistance remains constant.

$$
\frac{T_{e,st}}{T_{e,f1}} = \left[\frac{I_{st}}{I_{\text{fl}}}\right]^2 \times S_{f1}
$$

Where,

(Effective rotor to stator turns ratio)  $\frac{\text{st}}{\text{ft}} = \frac{(211 \text{ csec} \times \text{csec} \times \text{csec} \times \text{csec} \times \text{csec} \times \text{csec} \times \text{csc} \times \text{csc} \times \$  $f_1$  (Encenve rotor to stater tarristatio)  $I_{2, s1}$  $I_{\perp}$  (Effective rotor to stator turns ratio)I  $\mathrm{I}_{\alpha}$  ) (Effective rotor to stator turns ratio) I

• Per phase short – circuit current at stand still (or at starting) is,

$$
\mathbf{I}_{\mathsf{sc}} = \frac{\mathsf{v}_1}{\mathsf{z}_{\mathsf{sc}}}
$$

Where,  $Z_{sc} = (r_1 + r_2) + j(x_1 + x_2)$ 

Here shunt branch parameters of equivalent circuit are neglected.

• Therefore, for direct switching.

$$
\begin{aligned} \boldsymbol{I}_{st} &= \boldsymbol{I}_{sc} = \frac{\boldsymbol{v}_1}{\boldsymbol{z}_{sc}} \\ \therefore \ \frac{\boldsymbol{T}_{est}}{\boldsymbol{T}_{est}} &= \left[\frac{\boldsymbol{I}_{sc}}{\boldsymbol{I}_{f1}}\right]^2 \boldsymbol{S}_{f1} \end{aligned}
$$

### **Stator resistor (or reactor) starting:**

Since per phase voltage is reduced to xv, the per phase starting current  $I_{st}$  is given by

$$
\mathbf{I}_{st} \, = \frac{\mathbf{X} \mathbf{V}_1}{\mathbf{Z}_{sc}} = \mathbf{X} \mathbf{I}_{sc}
$$

As be fore  $\lceil I_{\infty} \rceil^2$   $\qquad \lceil \times I_{\infty} \rceil$  $\therefore \frac{\text{est}}{\text{T}_{\text{esf}}} = \left[ \frac{\text{c}_{\text{sc}}}{\text{I}_{\text{f1}}} \right] \text{ S}_{\text{f1}} = \left[ \frac{\text{c}_{\text{sc}}}{\text{I}_{\text{f1}}} \right]$ 2 2  $\frac{\text{est}}{\text{esf}} = \left| \frac{\text{csc}}{\text{I}_{f1}} \right| \left| \mathbf{S}_{f1} \right| = \left| \frac{\text{csc}}{\text{I}_{f1}} \right| \left| \mathbf{S}_{f1} \right|$  $\frac{T_{\text{est}}}{T_{\text{est}}} = \left| \frac{I_{\text{sc}}}{I_{\text{est}}} \right|^\top S_{\text{f1}} = \left| \frac{X I_{\text{sc}}}{I_{\text{est}}} \right|^\top S$ 

- In an induction motor, torque  $\propto$  (Voltage)<sup>2</sup>
	- $\therefore$  Starting torque with reactor starting Starting torque with direct switching  $=\left|\frac{XV_1}{V}\right|^2$  $\begin{bmatrix} V_1 \end{bmatrix}$ 2  $1 \mid -\sqrt{2}$ 1  $\left[\frac{XV_1}{V_1}\right]^2 = X$

### **Auto transformer starting:**

• Per phase starting current from the supply mains is  $I_{st} = x^2 I_{sc}$ 

$$
\frac{T_{e,st}}{T_{e,ft}} = \frac{\text{Per phase starting current in motor winding}}{\text{Per phase motor full load current}} \times S_{f1}
$$
\n
$$
\frac{T_{e,st}}{T_{e,ft}} = \frac{I_{st}I_{sc}}{I_{f1}^2} \times S_{f1}
$$
\n
$$
\frac{T_{e,st} \text{with an auto transformer}}{T_{e,st} \text{with direct switching}} = \left[\frac{xv_1}{v_1}\right]^2 = x^2
$$

### **Star – Delta method of Starting:**

**Rajasthan RVUNL** A Technical Course for AEN & JEN (Electrical)

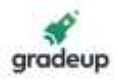

• Starting torque with star delta starter Starting torque with direct switching in delta [ v, ]  $=\frac{\left[\frac{L}{\sqrt{3}}\right]}{\left[V_L\right]^2}$ L 2 L V 3 1  $V_1$   $1^2$  3

 $\therefore$  Star delta starter also reduces the starting torque to one-third of that produce by direct switching in delta.

2

- With star delta starter, a motor behaves as if it were started by an auto transformer starter
	- with  $x = \frac{1}{\sqrt{2}} = 0.58$  $\frac{1}{3}$  = 0.58 i.e. with 58% tapping.<br>3
- $\left( \mathrm{I}_{\mathsf{st}, \mathsf{y}} \right)^{\!\!\circ}$  $=\frac{1}{\frac{1}{m} (I_{st,d})^2}$  $\frac{1}{\mathsf{W}_{\mathsf{s}}} \left( \mathbf{I}_{\mathsf{st},\mathsf{y}} \right)^2 \frac{\mathsf{r}_2}{1}$ ef1d  $\frac{1}{W_s} \left(I_{st,d}\right)^2 \frac{r_2}{S_{f1}}$ Starting torque with star delta starter, T<sub>est</sub>  $\frac{1}{\mathsf{W}_{\mathsf{c}}} \big(\mathrm{I}_{\mathsf{st}, \mathsf{y}}\big)^2 \frac{\mathsf{r}_2}{1}$ Starting torque with direct switching in delta,  $\mathsf{T}_{\mathsf{effid}} - \frac{1}{\mathsf{W}_{\mathsf{L}}} \big(\mathsf{I}_{\mathsf{st,d}}\big)^2 \, \frac{\mathsf{r}}{\mathsf{S}}$

$$
=\frac{\left[\displaystyle\frac{1}{\sqrt{3}}\,I_{\textrm{st,d}}\right]^2}{\left(I_{\textrm{f1,d}}\right)^2}\times S_{\textrm{f1}}=\frac{1}{3}\Bigg[\frac{I_{\textrm{sc}}d}{I_{\textrm{f1}}d}\Bigg]^2\times S_{\textrm{f1}}
$$

**\*\*\***

### **Rajasthan RVUNL** A Technical Course for AEN & JEN (Electrical)